## UBND TỈNH ĐỒNG NAI **SỞ THÔNG TIN VÀ TRUYỀN THÔNG**

## **CỘNG HÒA XÃ HỘI CHỦ NGHĨA VIỆT NAM Độc lập – Tự do – Hạnh phúc**

Số: 590 /STTTT-CNTTVT

 $\hat{Do}$ ng Nai, ngày  $\hat{\rho}$  tháng 3 năm 2021

V/v thông báo đưa vào khai thác, sử dụng hệ thống thông tin báo cáo tỉnh Đồng Nai

Kính gửi:

- Văn phòng UBND tỉnh;

- Các sở, ban, ngành;
- UBND các huyện, TP. Long Khánh, TP. Biên Hòa.

Thực hiện Quyết định số 3052/QĐ-UBND ngày 24/8/2020 của UBND tỉnh về việc phê duyệt Kế hoạch thuê dịch vụ công nghệ thông tin hệ thống thông tin báo cáo tỉnh Đồng Nai, Sở Thông tin và Truyền thông đã phối hợp với các đơn vị liên quan hoàn thành việc cài đặt, cấu hình, tập huấn sử dụng hệ thống thông tin báo cáo tỉnh. Trên cơ sở đó, Sở Thông tin và Truyền thông thông báo đưa vào vận hành, khai thác hệ thống thông tin báo cáo tỉnh, cụ thể như sau:

- Địa chỉ truy cập Hệ thống thông tin báo cáo tỉnh Đồng Nai: **https://baocao.dongnai.gov.vn**

- Mỗi đơn vị cấp tỉnh được cấp 03 tài khoản gồm: tài khoản nhập số liệu báo cáo, tài khoản duyệt và gửi báo cáo, tài khoản thiết kế biểu mẫu báo cáo. Mỗi đơn vị thuộc UBND cấp huyện được cấp 02 tài khoản gồm: tài khoản nhập số liệu báo cáo, tài khoản duyệt và gửi báo cáo. *(Đính kèm danh sách tài khoản đăng nhập hệ thống thông tin báo cáo tỉnh tại phụ lục I ).* Mật khẩu đăng nhập tài khoản, vui lòng liên hệ ông Hồ Nhật Dương Hiếu - 0912.178394 để được cung cấp.

- Các cơ quan, đơn vị cấp tỉnh và UBND cấp huyện có nhu cầu thực hiện báo cáo thống kê theo chuyên ngành hoặc địa phương trên hệ thống thông tin báo cáo tỉnh, đề nghị gửi biểu mẫu đang ký theo phụ lục II đính kèm văn bản về Sở Thông tin và Truyền thông **trước ngày 31/3/2021** để thực hiện *(Các biểu mẫu phải có số liệu trao đổi với các cơ quan bên ngoài đơn vị, địa phương).*

Trong quá trình thực hiện, nếu có khó khăn, vướng mắc vui lòng liên hệ *(ông Trần Minh Đức - 0918.408418 hoặc ông Hồ Nhật Dương Hiếu - 0912.178394)* để được hỗ trợ.

Trân trọng./.

## *Lưu ý***:**

*- Đề nghị thay đổi mật khẩu khi đăng nhập lần đầu nhằm đảm bảo an toàn dữ liệu trên hệ thống.*

*- Các cơ quan, đơn vị có thể tải tài liệu hướng dẫn sử dụng tại menu tiện ích khi đăng nhập vào phần mềm.*

## *Nơi nhận:*

- Như trên;
- Tổng Công ty Dịch vụ Viễn thông;
- Trung tâm KD VNPT Đồng Nai;
- Viễn thông Đồng Nai;
- Phòng VHTT các huyện, thành phố;
- Giám đốc và PGĐ Sở;
- Trung tâm CNTT&TT (p/h thực hiện);
- Lưu: VT, CNTTVT, Hiếu.

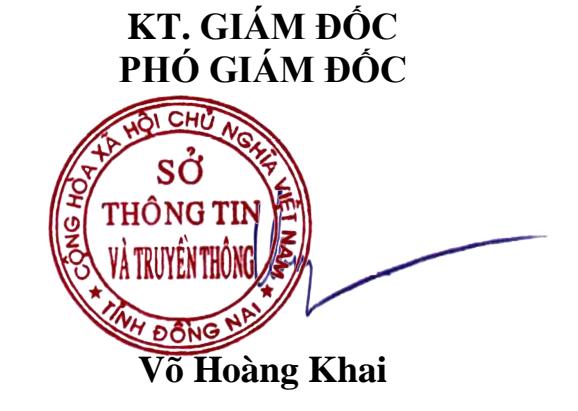